## Set up an Office 365 email in the iOS Mail app

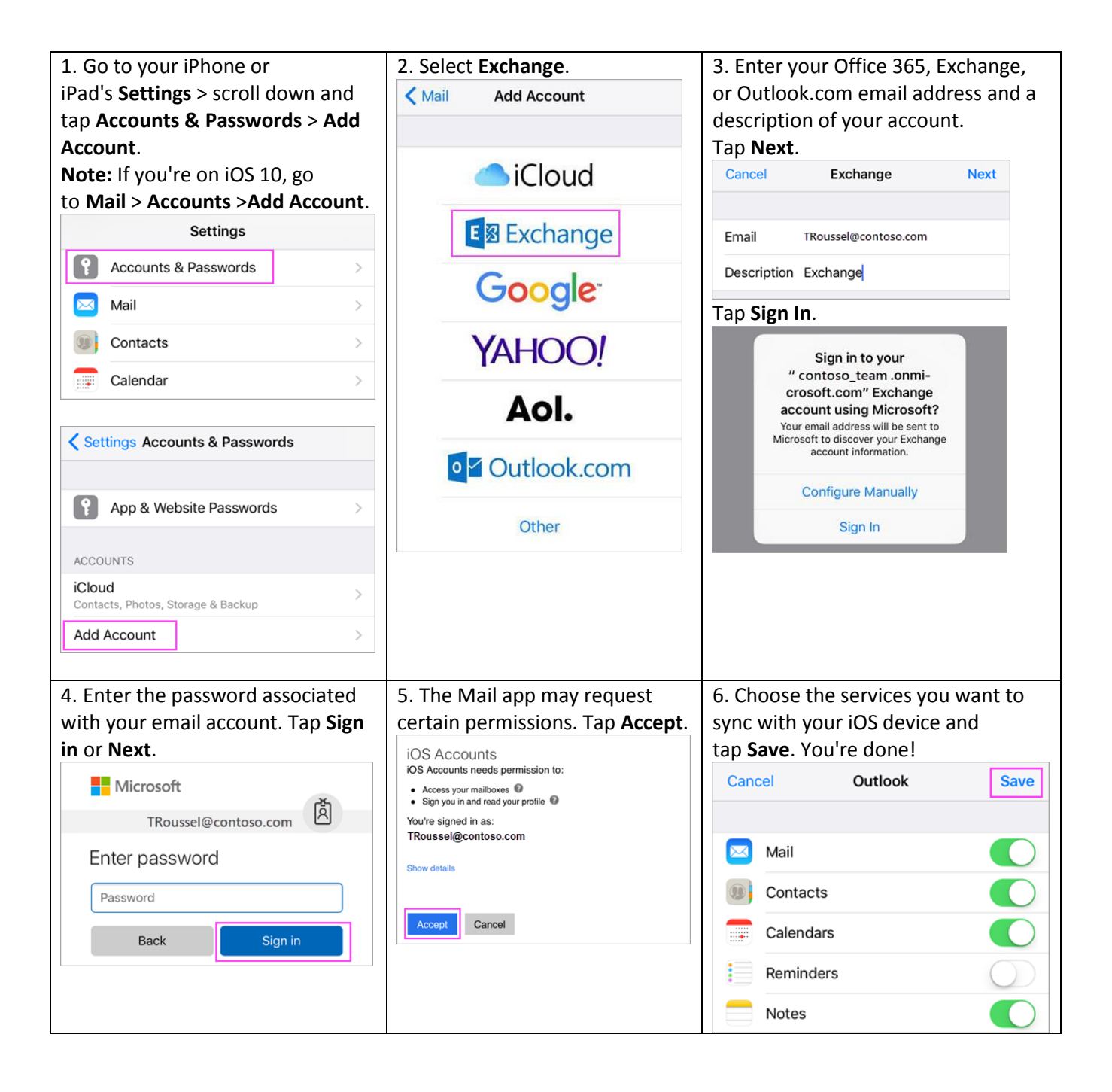